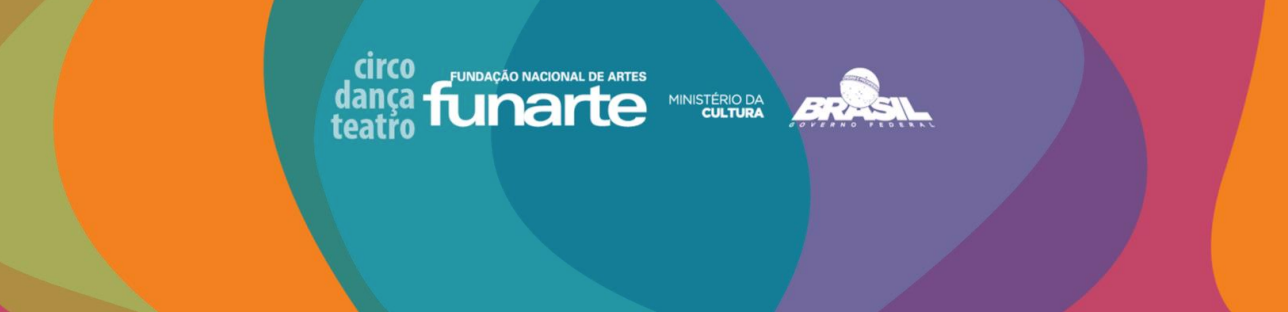

# PERGUNTAS E RESPOSTAS

# Regulamento do Laboratório da Cena Funarte 2018

# **CONCEITOS GERAIS**

## **O que é modelo PDF?**

É um formato de arquivo no qual podemos colocar textos, gráficos e imagens, tudo num mesmo documento. Esse formato é a melhor maneira de proteger seu projeto artístico ou documentos escaneados.

# **O que mudamos na forma de apresentação de propostas?**

Os proponentes poderão inscrever seus projetos de forma simplificada, lançando as informações nos campos de texto. É importante lembrar que o formato de envio do link do arquivo deve ser pdf em compartilhamento aberto.

# **INSCRIÇÃO E SISTEMA**

## **Onde faço a inscrição dos meus projetos?**

No portal da Funarte através do endereço eletrônico: http://www.funarte.gov.br/edital/laboratorio-da-cena-funarte-2018/

## **Posso fazer inscrição por outro meio?**

Não, Somente online.

## **Porque pedem meu e-mail?**

Para que, além de você obter o recibo de sua inscrição, também localizemos com maior eficiência em nosso banco de dados.

#### **Quem pode participar?**

Pessoas Físicas ou Jurídicas que não possuam sede própria.

#### **Posso inscrever mais de um projeto?**

Cada proponente poderá concorrer somente com 1 (um) projeto, com exceção de cooperativas de produtores ou de artistas, bem como associações que abriguem diversos grupos ou companhias. Saiba mais no item 2.2 do edital.

#### **Como que eu compartilho o link dos meus arquivos?**

Há um passo-a-passo de como colocar seu arquivo em alguma plataforma e compartilhar o link. Quer saber mais? [clique aqui!](https://www.youtube.com/watch?v=9_pR5dy5rak).

# **Posso enviar meus documentos em um formato que não seja em PDF?**

Não. Somente desta forma você está protegendo sua obra; caso contrário, você será inabilitado.

## **O que são Cartas de Anuência?**

É quando os membros que participarão do projeto informam ciência do mesmo com suas assinaturas.

# **Posso compartilhar links de "arquivos em branco", que não contenham nenhuma informação?**

Quando você compartilhar um link, ele deverá conter todas as informações pertinentes ao referido campo; caso não haja nenhum conteúdo, você será inabilitado. Portanto, muita atenção ao preenchimento dos campos.

## **Posso colocar links de clipping que já existam na internet?**

Sim. Você pode colocar todo o tipo de material, seja digitando no campo respectivo, seja compartilhando link de arquivo.

# **Qual a função dessa pesquisa no final da inscrição?**

É um parâmetro para melhoramos a nossa Carta de Serviços do Governo Federal, trabalhando cada vez mais para a efetividade das políticas públicas.

## **Sou obrigado a concordar com os Termos do Edital?**

Sim, caso contrário não poderá enviá-lo.

# **Conseguirei enviar depois do prazo?**

Não. A abertura e fechamento seguem as orientações do Edital, com chave de fechamento automática.

# **Mesmo assim, estou com dúvidas de como preencher. O que faço?**

Calma, você pode entrar em contato com cada um dos espaços.

# **Funarte MG Galpão 6:**

e-mail:<funartemg@funarte.gov.br> Telefone (31) 3213-3084. Endereço: Rua Januária, 68, Centro - Belo Horizonte/ Minas Gerais.

# **Funarte SP:**

e-mail: [comunicacao.sp@funarte.gov.br.](mailto:comunicacao.sp@funarte.gov.br) Telefone: (11) 3662-5177 Endereço: Alameda Nothmann, nº 1058, Campos Elíseos, São Paulo/SP.